Testing figure captions with \setupframed[background=]

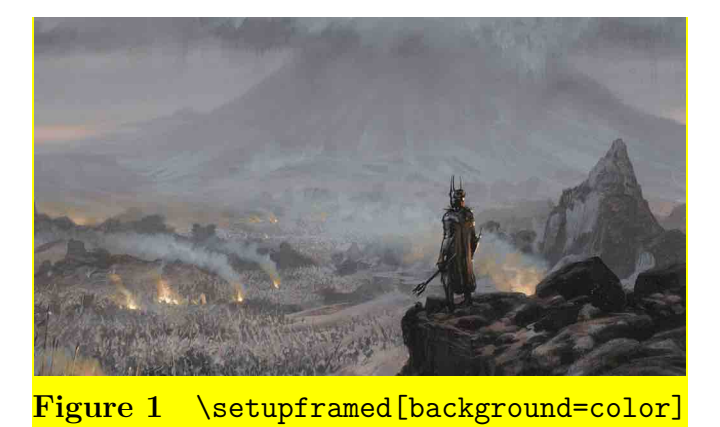

Add \setupcaption[align=middle,width=\makeupwidth] as setting here:

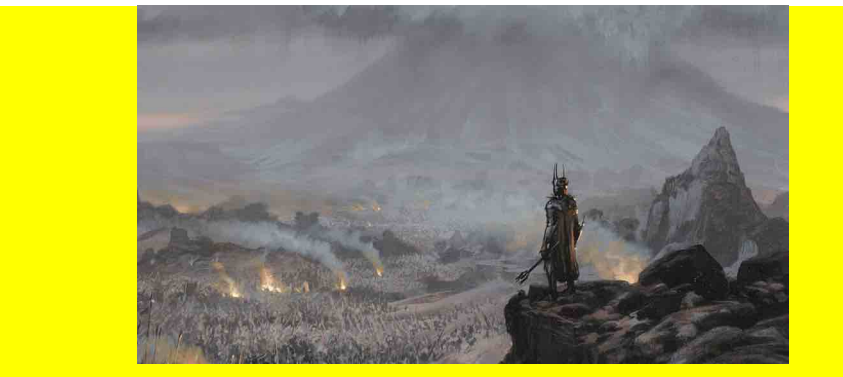

**Figure 2** \setupcaption[align=middle,width=\makeupwidth ]

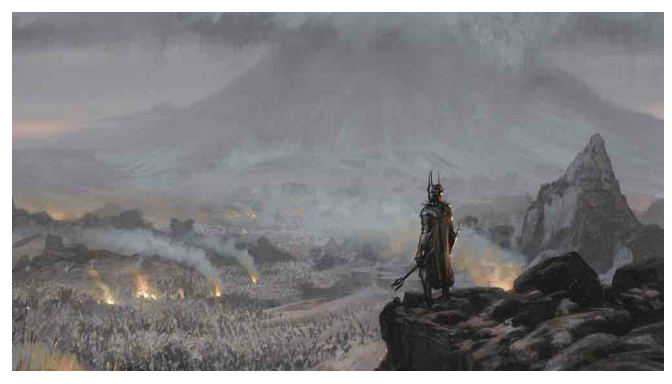

Figure 3 \setupframed[background=]